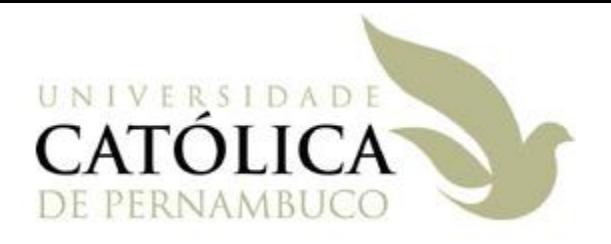

## Estrutura de Dados II

# Métodos de Ordenação Parte 2

Prof<sup>a</sup> Márcio Bueno ed2tarde@marciobueno.com / ed2noite@marciobueno.com

> Material baseado nos materiais da Prof<sup>a</sup> Ana Eliza e Prof. Robson Lins

# **Introdução**

- Os três métodos de ordenação analisados (insertionSort, selectionSort e bubbleSort) não são muito eficientes – O(n<sup>2</sup>).
- Pode-se esperar algum nível melhor de eficiência para um algoritmo de ordenação?
	- $\sqrt{O}$  limite  $O(n^2)$  precisa ser quebrado para melhorar a eficiência e o tempo de execução.
		- Como isso pode ser feito?

### **Shellsort - Método dos Incrementos Descendentes:**

Proposto por Donald L. Shell em 1959

Explora o fato de que o método de inserção direta apresenta desempenho aceitável quando o número de chaves é pequeno e/ou estas já estão parcialmente ordenadas.

Consiste em dividir o vetor em **H** segmentos, de tal forma que cada um possua aproximadamente **N/H** chaves e classificarmos cada segmento separadamente.

### **Shellsort - Algoritmo**

- Para implementar o método, o vetor **V[1..N]** é dividido em segmentos:
	- **Segmento 1**: V[1], V[H+1], V[2H+1], ... **Segmento 2**: V[2], V[H+2], V[2H+2], ... **Segmento 3**: V[3], V[H+3], V[2H+3], ...

... **Segmento H**: V[H], V[H+H], V[2H+H], ...

Onde **H** é o incremento. Mas qual seria um valor adequado para H?

## **Shellsort - Algoritmo**

Extensivos estudos sugerem escolher incrementos que satisfaçam às seguintes condições:

 $h_1 = 1$ 

 $h_{i+1} = 3h_i + 1$ , ...,

 $h_{+}$ , para o qual  $h_{+2}$   $\geq N$ 

- Para n = 10000, tem-se a seqüência, 1,4,13,40,121,364,1093,3280
- Por simplificação, utilizaremos incrementos iguais a **potências** inteiras **de 2**.

## **Shellsort - Algoritmo**

- 1º) Num primeiro passo, para um certo H inicial, os segmentos formados são classificados por inserção direta;
- 2º) Num segundo passo, o incremento H é diminuído (a metade do valor anterior), dando origem a novos segmentos, os quais também serão classificados por inserção direta;
- 3º) O processo se repete até que H = 1. Quando for feita a classificação com H = 1, o vetor estará classificado.

## **Shellsort - Exemplo**

**Vetor inicial: (N = 16)** 17 25 49 12 18 23 45 38 53 42 27 13 11 28 10 14

#### **Primeiro passo**: **H = 4**

1 2 3 4 5 6 7 8 9 10 11 12 13 14 15 16 **Índice** 17 25 49 12 18 23 45 38 53 42 27 13 11 28 10 14 **1 2 3 4 1 2 3 4 1 2 3 4 1 2 3 4 Segmento**

 Quatro segmentos antes da ordenação (inserção direta):

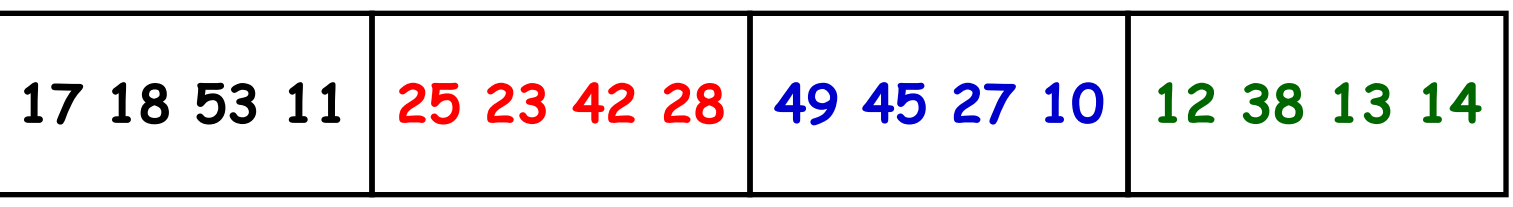

Estrutura de Dados II - Márcio Bueno 7

**Shellsort - Exemplo**

Quatro segmentos após a ordenação:

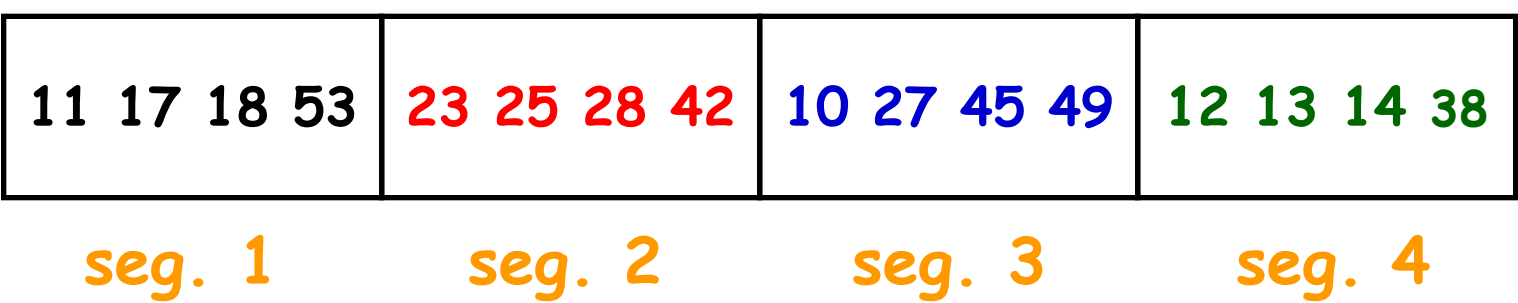

 $\checkmark$ Segmento original após H = 4: **11 23 10 12 17 25 27 13 18 28 45 14 53 42 49 38**

**Shellsort - Exemplo**

#### **Segundo passo**: **H = 2**

1 2 3 4 5 6 7 8 9 10 11 12 13 14 15 16 **Índice** 11 23 10 12 17 25 27 13 18 28 45 14 53 42 49 38 **1 2 1 2 1 2 1 2 1 2 1 2 1 2 1 2 Segmento**

Dois segmentos antes da ordenação:

11 10 17 27 18 45 53 49 23 12 25 13 28 14 42 38

**seg. 1 seg. 2**

Dois segmentos após a ordenação:

10 11 17 18 27 45 49 53 12 13 14 23 25 28 38 42

## **Shellsort - Exemplo Segundo passo**: **H = 2**

 $\checkmark$  Segmento original após H = 2: 10 12 11 13 17 14 18 23 27 25 45 28 49 38 53 42

### **Terceiro passo: H = 1**

1 2 3 4 5 6 7 8 9 10 11 12 13 14 15 16 **Índice** 10 12 11 13 17 14 18 23 27 25 45 28 49 38 53 42

**1 1 1 1 1 1 1 1 1 1 1 1 1 1 1 1** 

 **Segmento Vetor final:** 10 11 12 13 14 17 18 23 25 27 28 38 42 45 49 53

### **Shellsort – Comentários e Análise**

- Como o primeiro incremento usado é grande, os segmentos individuais são pequenos e as ordenações com inserção direta são razoavelmente velozes.
- Cada ordenação parcial dos segmentos favorece o desempenho dos passos seguintes, uma vez que a inserção direta é acelerada quando o vetor já se encontra parcialmente ordenado.

### **Shellsort – Comentários e Análise**

Embora a cada passo se use incrementos menores, e portanto, segmentos maiores, estes se encontram praticamente ordenados.

 $\checkmark$ A análise de eficiência é da ordem de  $O(n^{1.2})$ que ainda é melhor do que O(n<sup>2</sup>)

- **Shellsort – Considerações Gerais**
	- Características que variam entre diferentes implementações:
		- 1. Seqüência de incrementos;
		- 2. Escolha do algoritmo de ordenação simples aplicado a cada segmento, exceto no último passo;
		- 3. Escolha do algoritmo de ordenação simples aplicado ao último segmento, H = 1.

- **Shellsort – Considerações Gerais**
	- Características que variam entre diferentes implementações:
		- Por exemplo, Dobosiewicz usa ordenação por inserção para H != 1 e o método da bolha para H = 1.
		- Incerpi e Sedgewick usam método da bolha para H != 1 e inserção direta para H = 1.
		- Apesar de todas essas variações, todas essas versões têm desempenho melhor do que qualquer método de ordenação simples.

## **Shellsort – Implementação**

```
void shellSort(int data[], int n, int inc[], int num){ 
   int j, hCnt, h, k, tmp;
   for (num--; num >= 0; num--){
      h = inc(num);for (hCnt = h; hCnt < 2 * h; hCnt++) {
            for (j = hCnt; j < n; j \ne h) {
                   tmp = data[j];k = j;
                   while (k-h >= 0 && tmp < data[k-h]) {
                       data[k] = data[k-h];k = h;
                   }
                   data[k] = tmp;}
       }
   }
}
```
### **Shellsort – Exercícios:**

Mostre o passo a passo de executar shellsort para o seguinte conjunto de dados {9,8,7,6,5,4,3,2,1} usando os incrementos {1,3,7}.

Faça o mesmo para o conjunto {81,94,11,96,12,35,17,95,28,58,41,75,15} usando os incrementos {1,3,5}.

## **Definição**

- Este método consiste em dividir o vetor a ser classificado em dois ou mais segmentos, ordená-los separadamente e, depois, intercalá-los dois a dois, formando, cada par intercalado, novos segmentos ordenados, os quais serão intercalados entre si, repetindo-se o processo até que resulte apenas um único segmento ordenado.
- Para obter a ordenação dos segmentos iniciais, pode ser usado qualquer método de classificação.

### **Esquema do Processo de Intercalação**

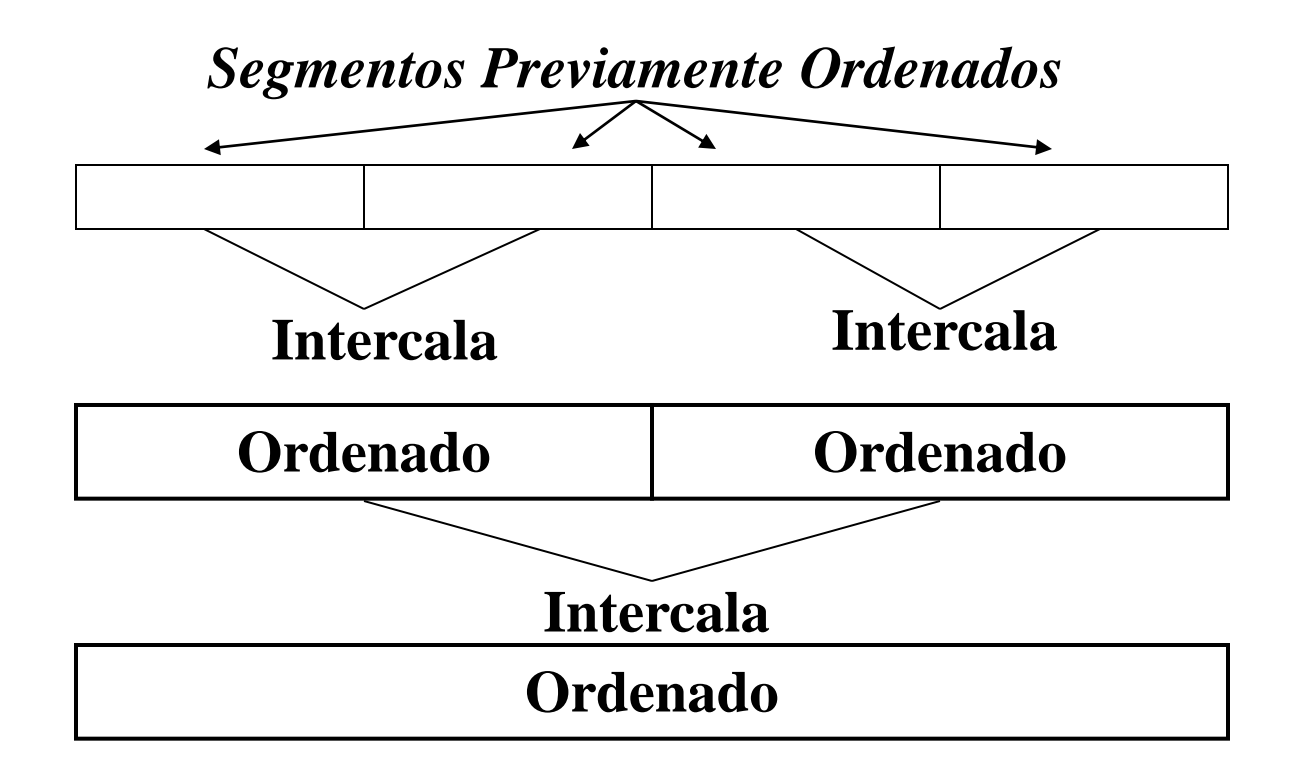

#### **Método Mergesort**

- Dividir recursivamente o vetor a ser ordenado em dois vetores até obter n vetores de um único elemento.
- **√Aplicar o algoritmo de** *merge* **tendo como** entrada 2 vetores de um elemento e formando um vetor ordenado de dois elementos.
- Repetir este processo formando vetores ordenados cada vez maiores até que todo o vetor esteja ordenado.

## **Método Mergesort - Exemplo**

**Vetor inicial**: ( 23 17 8 15 9 12 19 7 )

**Passo 1** : (23 17 8 15 | 9 12 19 7 ) **Passo 2** : ( 23 17 | 8 15 | 9 12 7 19 ) **Passo 3** : ( 23 | 17 | 8 15 | 9 12 7 19 ) **Passo 4** : ( 17 23 | 8 15 | 9 12 7 19 ) **Passo 5** : ( 17 23 | 8 | 15 | 9 12 7 19 ) **Passo 6** : ( 17 23 | 8 15 | 9 12 7 19 ) Passo 7: (8 15 17 23 | 9 12 7 19) **Passo 8** : ( 8 15 17 23 | 9 12 | 7 19 ) **Passo 9** : ( 8 15 17 23 | 9 | 12 | 7 19 ) Passo 10: (8 15 17 23 | 9 12 | 7 19 ) **Passo 11** : ( 8 15 17 23 | 9 12 | 7 | 19 ) **Passo 12** : ( 8 15 17 23 | 9 12 | 7 19 ) **Passo 13** : ( 8 15 17 23 | 7 9 12 19 ) **Passo 14** : (7 8 9 12 15 17 19 23) **Vetor final**: ( 7 8 9 12 15 17 19 23 ) Estrutura de Dados II - Márcio Bueno

# Como intercalar (fazer o merge)?

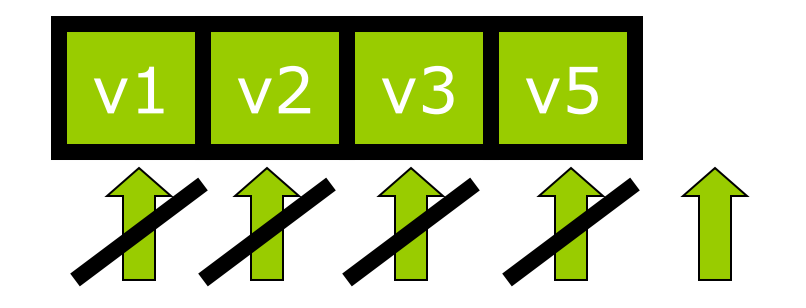

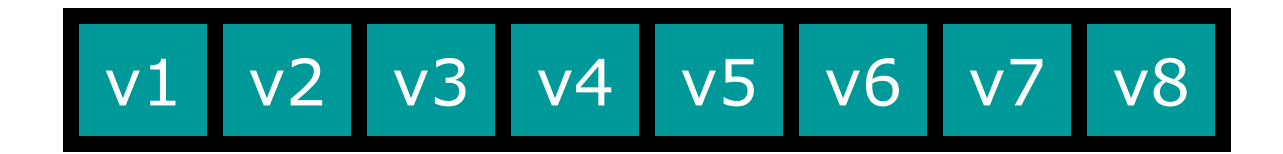

v4 v6 v7 v8

Estrutura de Dados II - Márcio Bueno 21

## **Classificação por Intercalação Mergesort - Implementação**

```
void mergeSort(int v[], int inicio, int fim) {
    int meio;
  if (inicio == fim) { // tamanho = 1
   return;
  } else {
   // encontra o meio
  meio = (inicio + fim) / 2;
   // ordena 1a metade
   mergeSort(v, inicio, meio);
   // ordena 2a metade
   mergeSort(v, meio + 1, fim);
   // intercala
   merge(v, inicio, meio, fim);
  }
}
```
#### MergeSort – Implementação

```
void merge(int vetor[], int inicio, int meio, int fim) {
    int prim = inicio;
    int seg = meio + 1;
    int aux[fim+1], i = inicio;
    // enquanto tiver elementos nos dois conjuntos
    while ((prim <= meio) && (seg <= fim)) {
        // insere elemento do primeiro
        if (vetor[prim] <= vetor[seg]) {
            aux[i] = vetor[prim];
            prim++;
        } else { // insere elemento do segundo
            aux[i] = vetor[seg];
            seg++;
        }
        i++;
     }
                                    Continua
                     Estrutura de Dados II - Márcio Bueno
```
23

#### MergeSort – Implementação

```
void merge(int vetor[], int inicio, int meio, int fim) {
    // sobrou elementos do segundo
    if (prim > meio) {
        while (seg <= fim) {
             aux[i] = vetor[seg];
             seg++;
             i++;
        }
    // sobrou elementos do primeiro
    } else {
        while (prim <= meio) {
             aux[i] = vetor[prim];
             prim++;
             i++;
        }
    }
                                     Continua
                     Estrutura de Dados II - Márcio Bueno
```
24

```
 MergeSort – Implementação
```

```
void merge(int vetor[], int inicio, int meio, int fim) {
     // copia o vetor auxiliar no vetor principal
     for (i = 1) (i = 1) (i = 2) (i = 1) (i = 1) (i = 1)\text{vector}[\text{i}] = \text{aux}[\text{i}];}
}
```
### MergeSort – Exercícios:

Utilizando o mergeSort ordene o seguinte conjunto de elementos {85,99,98,97,96,95,94,93,92,91,90,89, 87,86, 74}.